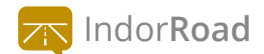

## **Программа повышения квалификации «Практическое применение ГИС IndorRoad**

**при эксплуатации автомобильных дорог»**

Для обеспечения безопасности дорожного движения и управления процессами эксплуатации собственники автомобильных дорог обязаны определять состяние и вести паспортизацию подведомственных им объектов. База дорожных данных при этом должна иметь функции хранения, накопления, поиска и управления информацией. Для решения этих задач используется геоинформационная система IndorRoad. Освоить и внедрить систему в свою работу помогут данные курсы.

### **ПРОГРАММА КУРСА**

# **НАЧАЛО РАБОТЫ**<br>• Создание ново<br>• Запуск системы

- Создание новой базы данных
- Запуск системы и подключение к БД
- Главное окно системы. Выбор рабочих данных. Рабочие наборы
- Основы работы с картой
- Слои карты. Визуализация данных

### **02 ПОЛУЧЕНИЕ ИНФОРМАЦИИ ПО ОБЪЕКТАМ**

- Просмотр карточек объектов. Табличный просмотр данных
- Поиск объектов по критериям, использование запросов
- Использование сложных запросов
- Просмотр видеорядов
- Работа с продольным и поперечными профилями дороги
- Диагностика. Планирование работ
- Участки проведения работ. Отслеживание гарантийных обязательств

# ВВОД ДАННЫХ В ГИС<br>• Подключение карт<br>• Создание закладок

- Подключение карт
- Создание закладок
- Создание осей автомобильной дороги
- Создание логических участков дороги
- Создание участков дороги
- Создание искусственных дорожных сооружений
- Создание элементов инженерного обустройства
- Создание объектов придорожной полосы

**04**

#### **ВВОД ДАННЫХ В ГИС ДЛЯ ГОРОДСКОЙ УЛИЧНО-ДОРОЖНОЙ СЕТИ**

- Импорт GPS-координат оси дороги
- Редактирование и проверка полилиний осей дороги
- Создание автомобильной дороги в базе данных
- Конвертация полилиний в проектную ось дороги и в ось развязки
- Создание дорожных объектов

#### **ЗАГРУЗКА И РЕДАКТИРОВАНИЕ ВИДЕОРЯДОВ**

**НОВОЕ**

**НОВОЕ**

**НОВОЕ**

- Загрузка видеорядов с различных дорожных лабораторий
- Загрузка и конвертация видео 360° (\*.mov, \*.mp4, \*.mkv, \*.avi)
- Редактирование видеорядов

**06**

**05**

#### **ВВОД ДАННЫХ В ГИС: ДИАГНОСТИКА И РАБОТЫ**

- Импорт данных из RDT-line
- Импорт данных из других дорожных лабораторий
- Внесение данных диагностики
- Формирование планов дорожно-ремонтных работ
- Ранжирование по методике РОСДОРНИИ
- Внесение работ и гарантийных обязательств

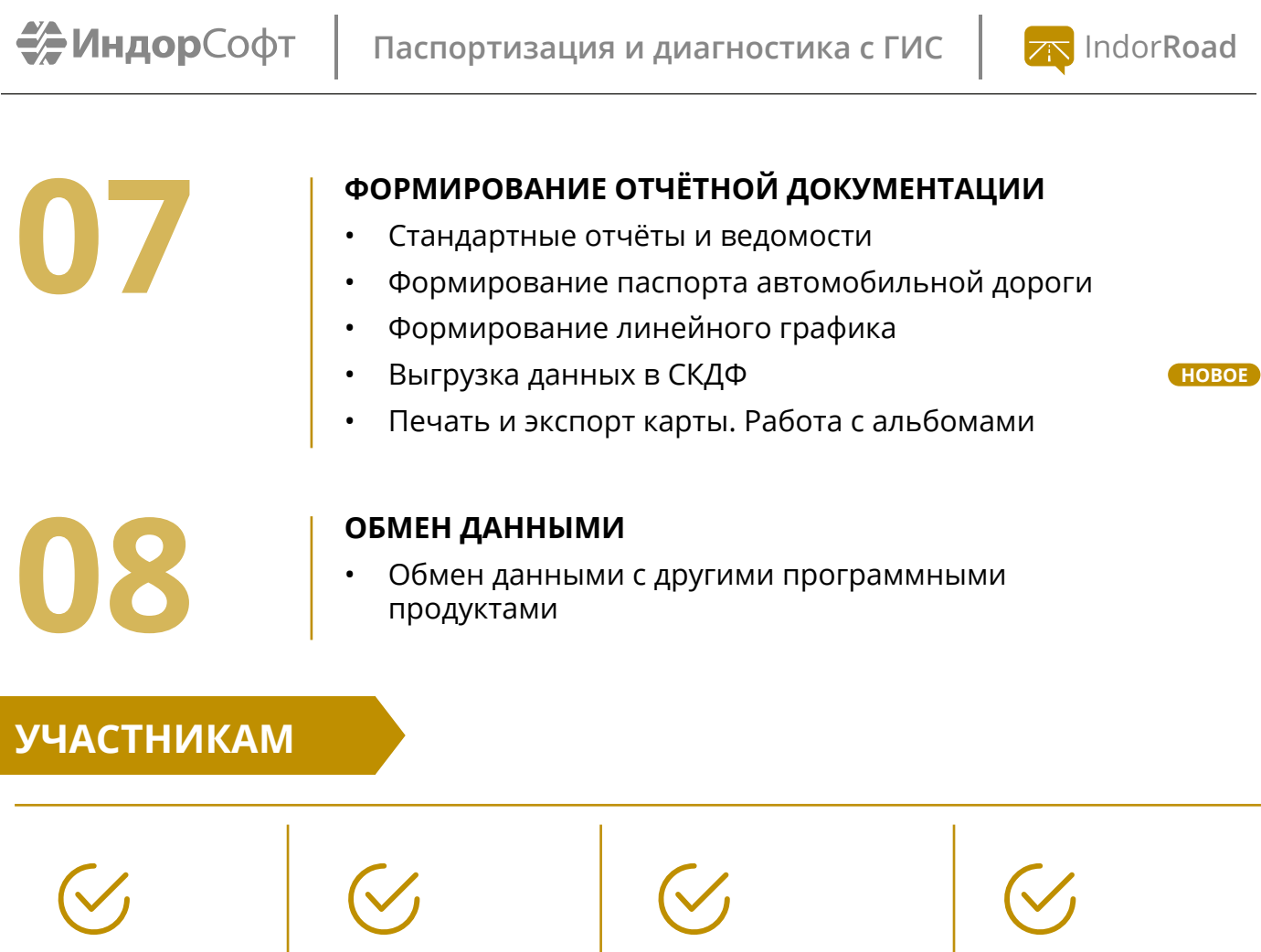

**Бесплатная учебная лицензия на 30 дней**

**Видеозапись**

**обучения**

**Удостоверение, сертификат** 

**Скидка на покупку системы 5%**

Формат курсов предполагает работу в режиме реального времени: слушатели запускают систему на своих рабчих местах и повторяют действия преподавателя. Вопросы можно задавать в свободном порядке. При необходимости преподаватель подключается к рабочему месту слушателя через Удалённый помощник. Проводится тестирование пройденного материала.

Слушателям выписываются именные сертификаты компании «ИндорСофт». Также можно получить удостоверения о повышении квалификации, регистрируемые в ФИС ФРДО — Федеральном реестре сведений документов об обучении. Такие документы могут пригодиться компаниям при вступлении в строительное СРО.

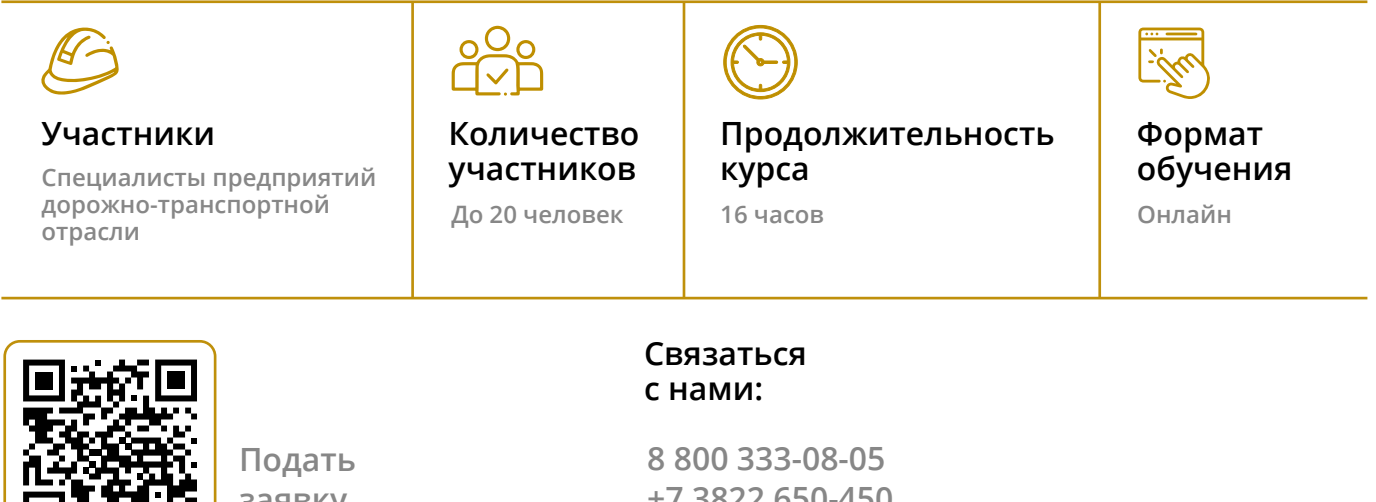

**заявку на участие**

 **+7 3822 650-450 info@indorsoft.ru**